# <span id="page-0-0"></span>**Scan-Probleme aufgrund geringer Bildqualität**

# Problem

Zu Beginn des 3D-Scans nimmt die Kamera Bilder auf. Falls diese Bilder durch Fehler im Aufnahmeprozess eine zu **geringe Qualität** aufweisen, kann es zu folgenden Problemen kommen:

- Das erzeugte 3D-Modell weist unregelmäßige/wellige Bereiche auf
- Trotz erfolgreicher Übertragung zum Server schlägt die Berechnung des 3D-Modells häufig fehl

# **Solution**

Bitte öffnen Sie die Kamera-Bilder, wie hier beschrieben: [Bilder überprüfen](https://box.corpus-e.com/pages/viewpage.action?pageId=6488586) und überprüfen Sie diese auf folgende Bildfehler:

1. **Generelle Unschärfe:**

Symptom: Die Bilder der Kamera wirken generell und in allen Bereichen unscharf/verschwommen

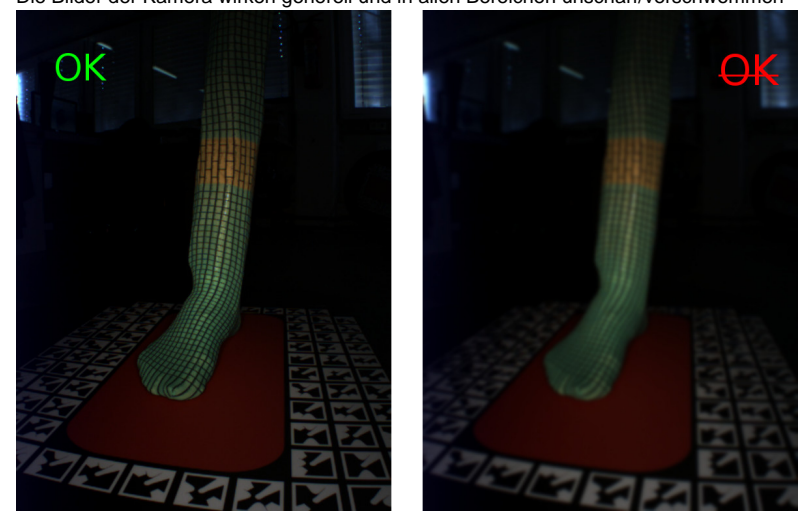

## Ursache:

Vermutlich hat sich das Objektiv vor der Kamera gelöst

### Abhilfe:

Drehen das Objektiv sehr vorsichtig und ohne das Linsenglas zu berühren, im Uhrzeigersinn. Beenden Sie die Rotation, sobald Sie einen Widerstand bemerken.

## 2. **Verschmutzung:**

## Symptom:

Einzelne Bereiche des Bilds sind unscharf, zudem sind auf der Linse Fingerabdrücke/Schlieren zu erkennen.

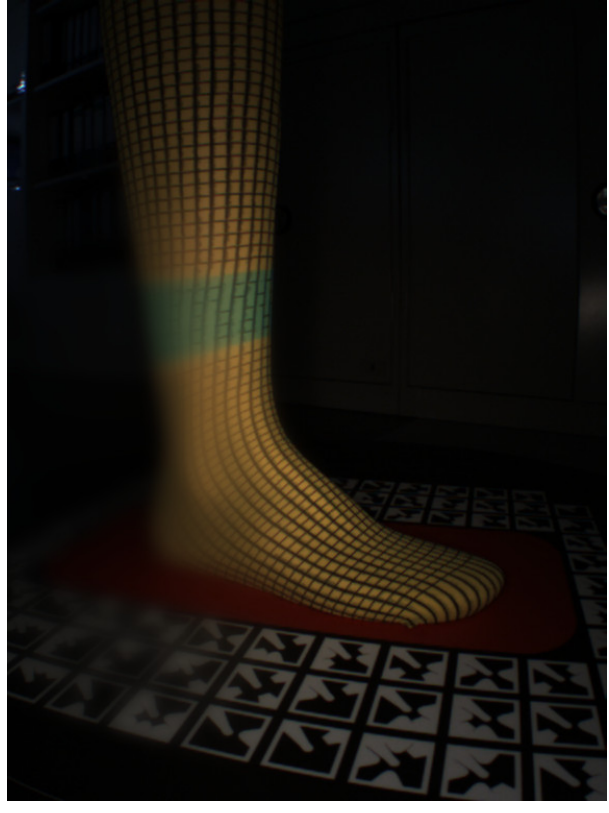

#### Ursache:

Vermutlich ist die Linse verschmutzt

#### Abhilfe:

Reinigen Sie die Linse sehr vorsichtig, ohne dass sich dabei das Objektiv löst/dreht. Benutzen Sie ein weiches Brillentuch und keine aggressiven Reinigungsmittel!

# Related articles

- [Pressure-Plate not working](https://box.corpus-e.com/display/faq/Pressure-Plate+not+working)
- [Problems during Startup](https://box.corpus-e.com/display/faq/Problems+during+Startup)
- [Windows 10 Taskbar / Taskleiste](https://box.corpus-e.com/pages/viewpage.action?pageId=77759110)
- [Scan-Probleme bei schlecht angezogenen Socken](https://box.corpus-e.com/display/faq/Scan-Probleme+bei+schlecht+angezogenen+Socken)
- [Scan-Probleme aufgrund geringer Bildqualität](#page-0-0)